#### bm.com

e-business

WWW

# Part III - IMS Version 8 Installation and Migration Supplement

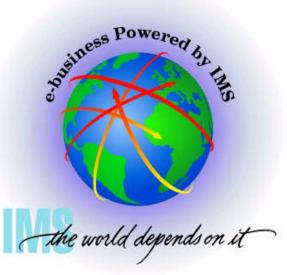

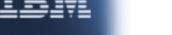

### **Abstract**

This section is not presented.

It is included for reference purposes only.

ALWAYS check with the IBM Support Center before installing as requirements may change.

Preventive Service Planning (PSP) for IMS

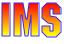

### **Installation**

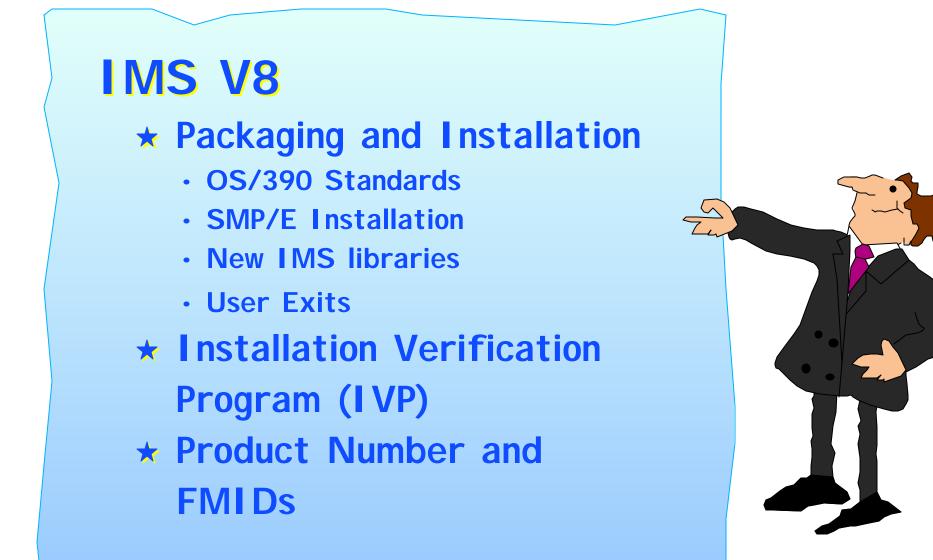

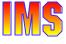

## **IMS V8 Packaging and Installation**

Changes have been made to IMS packaging and installation procedures

- So that IMS conforms to OS/390 packaging and installation standards
  - Makes IMS have the same look and feel as other products
- Reduces need for customers to have IMS-specific installation-skilled staff

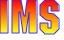

## **Benefits**

### IMS V8 packaging and installation

- Conform to OS/390 standards
  - Makes IMS have the same look and feel as other products
  - Minimizes the need for customers to have IMS-specific installation skilled staff

### New sample jobs are provided

- DFSALA and DFSALB to install IMS in its own SMP/E environment
- Additional IVP sample jobs show how to
  - Define an IMSplex
  - Issue IMSplex commands using the Single Point of Control (SPOC)
  - Use the Syntax Checker

### Other

- Line update maintenance for user exit routines
- Option to eliminate Fast Path IVP samples

# Packaging – INSTALL/IVP

#### INSTALL/IVP process has changed

- ► IMS V8 INSTALL/IVP dialog process has been eliminated
  - Is replaced by two things, **INSTALL** and **IVP**
  - 'B' series jobs and tasks <u>removed</u> from IVP dialog
    - See 'Attachment A' for list of jobs and tasks
- IMS V8 IVP is only used to verify the installation

#### **INSTALL** process

- IMS V8 is installed using the SMP/E installation process
- INSTALL process is documented in the 'Program Directory'

#### **IVP** process

Verifies the installation using a sample IMS system

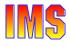

## Packaging - SMP/E INSTALL

### SMP/E jobs are separate/removed from the IVP

- Jobs are now documented in the Program Directory
  - Sample installation jobs function as replacements for INSTALL/IVP 'B' series jobs of previous IMS releases
- INSTALL jobs are in a new IMS V8 library SDFSBASE
  - See '<u>Attachment B</u>' for list of installation jobs

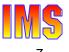

## Installation - Two New Install Jobs

#### Optional, sample jobs are provided

Samples on how to install IMS in its own SMP/E environment

| JOB    | DESCRIPTION                     |
|--------|---------------------------------|
| DFSALA | Allocate and initialize new CSI |
| DFSALB | Initialize CSI zones            |
|        | Allocate SMP/E data sets        |
|        | Build DDDEF entries for SMP/E   |

Note: **Recommend** using these jobs to install IMS in its own SMP/E zone.

- ► If IMS is installed without using the sample jobs
  - Make sure <u>ACCJCLIN</u> parameter is set in the IMS distribution zone <u>BEFORE</u> IMS is installed
    - This is one of the items accomplished by running DFSALB

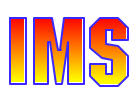

# Installation - Installing the FMIDs

Install FMI Ds using SMP/E RECEIVE, APPLY, ACCEPT

Changes made to conform to packaging standards

Run jobs DFSRECV1 - DFSRECV8 (SMP/E RECEIVE)

Run one job per FMID (See Attachment 'B')

#### Run DFSAPPLY job (SMP/E APPLY)

- ► Performs SMP/E APPLY CHECK, then APPLY
- Expect return code '04'
  - Conditions are resolved during SYSGEN
- Expect new warning messages GIM43401W and GIM44402W
  - Messages issued for return code '04'

### Run DFSACCEP job (SMP/E ACCEPT)

- Performs SMP/E ACCEPT CHECK, then ACCEPT
- Expect return code '04' if HIPERs or '00' if no HIPERs

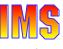

### Installation - DFSJCLIN

### DFSJCLIN

- Was used to build non-SYSGEN elements/parts
  - IV\_B340 and IV\_B350J
- No longer provided as an IVP job
  - IVP 'B' series job eliminated

### SMP/E GENERATE command

- Used to create JCL necessary to build non-SYSGEN parts
  - Dependent on ACCJCLIN being set up in distribution zone BEFORE processing FMIDs

# Non-SYSGEN parts are created during SMP/E APPLY processing

Inline (++JCLIN) provided with FMIDs used by SMP/E to accomplish this

### **New Sample Libraries**

#### IMS V7

- IMS.ADFSSRC distribution library contains
  - IMS source code and samples (e.g. user exit routines)
- A corresponding target library is <u>not</u> defined
  - By default, SMP/E used SMPSTS as the target library

#### IMS V8

- ► No longer uses the SMP/E default SMPSTS target library
  - A new <u>IMS.SDFSSRC</u> target library is used instead of SMPSTS
- Some samples have been moved from IMS.ADFSSRC distribution library to new IMS V8 libraries
  - <u>IMS.ADFSSMPL</u> distribution library
  - <u>IMS.SDFSSMPL</u> target library
  - See '<u>Attachment C</u>' for list of samples moved to new libraries

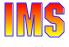

### **User Exits**

User exits created as ++SRC (ASSEMBLER source) type elements/parts

- Allows line update during SMP/E service processing
  - As opposed to complete module replacement

Corresponding ++MOD parts (object code) are <u>NOT</u> shipped

- When IBM provides service, SMP/E is not automatically told to assemble and link the maintenance
  - If the customer creates MOD to LMOD relationships
    - SMP/E APPLY processing automatically assembles and binds user exits

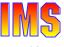

### I VP

#### New samples provided to support V8 enhancements

- ► OM, RM, SCI, SPOC sample
  - Define IMSplex
  - Start / Stop IMSplex
  - Single Point of Control (SPOC) demo
    - General use
    - New IMS commands sample
    - Classic (or current) IMS commands sample
- Syntax Checker sample
  - Converts IMS.PROCLIB(*DFSPBxxx*) startup parms from IMS V7 to IMS V8

#### Changes

- Panels updated (i.e. removed panels on installing FMIDs)
- Variables removed
- IVP provides option to have (or not have) Fast Path included in samples

### IMS V8

### Program Number 5655-C56

| FMID HMK8800     | -     | System Services<br>IVP<br>Database Recovery Control (DBRC)<br>Logger |
|------------------|-------|----------------------------------------------------------------------|
| FMID JMK8801     | -     | Database Manager                                                     |
| FMID JMK8802     | -     | Transaction Manager<br>APPC/LU Manager                               |
| FMID JMK8803     | -     | Extended Terminal Option                                             |
| FMID JMK8804     | -     | Remote Site Recovery / Recovery-Level Tracking                       |
| FMID JMK8805     | -     | Remote Site Recovery / Database Level Tracking                       |
| FMID JMK8806     | -     | IMS Java Application Support                                         |
| FMID HIR2101     | -     | IRLM V2 R1 (product number 5695-164)                                 |
| Orderable Optior | nal S | Source                                                               |
|                  |       | Database                                                             |
|                  |       | System Services                                                      |

### **Summary**

### IMS V8 packaging, installation, and IVP changes

#### Packaging

• Installation and IVP are separate processes

#### Installation

- ADFSBASE | SDFSBASE contain sample jobs to install IMS
  - DFSALA and DFSALB sample jobs provided to install IMS in its own SMP/E environment
- Non SYSGEN elements built during SMP/E APPLY processing
- SMP/E processing done using RECEIVE, APPLY, and ACCEPT

#### Samples and some user exits

- Are located in new IMS V8 libraries ADFSSMPL | SDFSSMPL
- Line update maintenance provided for user exits
- Installation Verification Program (IVP)
  - New name, install jobs removed, panels updated, variables removed
  - Includes IMS V8 samples
    - OM, RM, SCI, SPOC sample, Syntax Checker sample
  - Provides option to include/exclude Fast Path samples

### Attachment A - 'B' Series Jobs

| JOB      | DESCRIPTION                                             |
|----------|---------------------------------------------------------|
| IV_B001T | NOTE - STEP INTRODUCTION - DLIB BUILD - IMS             |
| IV_B003T | NOTE - STEP INTRODUCTION - DLIB BUILD - RSR/RLT         |
| IV_B004T | NOTE - STEP INTRODUCTION - DLIB BUILD - RSR/DLT         |
| IV_B005T | NOTE - STEP INTRODUCTION - DLIB BUILD - SURVEYOR        |
| IV_B006T | NOTE - STEP INTRODUCTION - DLIB BUILD - IRLM S          |
| IV_B007T | NOTE - STEP INTRODUCTION - DLIB BUILD - PRE-GEN         |
| IV_B008T | NOTE - STEP INTRODUCTION - DLIB BUILD - FUNCTION DELETE |
| IV_B009T | NOTE - STEP INTRODUCTION - DLIB BUILD - ETO             |
| IV_B010T | NOTE - STEP INTRODUCTION - DLIB BUILD - ORS             |
| IV_B101J | JOB - ALLOCATE SMP/E DATA SETS                          |
| IV_B102J | JOB - ALLOCATE IMS DLIB DATA SETS                       |
| IV_B103J | JOB -ALLOCATE IMS SYSLIB DATA SETS                      |
| IV_B202J | JOB - INITIALIZE SMP/E ZONES >>> SEE DESC.              |
| IV_B203T | XMPL - DELETE AND RE-DEFINE TZONE, MTS, STS, SCDS       |
| IV_B204J | JOB - ZONEMERGE PRIOR DLIBZONE INTO CURRENT             |
| IV_B205J | JOB - DELETE PRIOR RELEASE/FUNCTION                     |
| IV_B207J | JOB - PGEN SERVICE - RECEIVE >>> SEE DESC.              |
| IV_B208J | JOB - CBPDO - RECEIVE                                   |
| IV_B209T | TASK - CBPDO - PRINT PDIRS                              |
| IV_B210J | JOB - PRINT SMP/E HOLDDATA                              |
| IV_B211T | TASK - RESEARCH EXCEPTION SYSMODS                       |

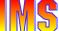

### Attachment A - 'B' Series Jobs ...

| JOB      | DESCRIPTION                                                       |
|----------|-------------------------------------------------------------------|
| IV_B303J | JOB - SMP/E PROCESSING - SYSTEM SERVICES                          |
| IV_B305J | JOB - SMP/E PROCESSING - DATA BASE MANAGEMENT                     |
| IV_B307J | JOB - SMP/E PROCESSING - TRANSACTION MANAGEMENT                   |
| IV_B310J | JOB - SMP/E PROCESSING - ETO FEATURE                              |
| IV_B330J | JOB - PGEN SERVICE - ACCEPT GROUPEXTEND                           |
| IV_B331J | JOB - ZONEMERGE DLIB TO TARGET                                    |
| IV_B332J | JOB - SMP/E PROCESSING - IRLM INSTALL AND SERVICES                |
| IV_B333J | JOB - SMP/E PROCESSING - RSR/RLT FEATURE                          |
| IV_B334J | JOB - SMP/E PROCESSING - RSR/DLT FEATURE                          |
| IV_B335J | JOB - SMP/E PROCESSING - ONLINE RECOVERY SERVICE                  |
| IV_B337J | JOB - SMP/E PROCESSING - NON SYSGEN SERVICE - APP/ACC GROUPEXTEND |
| IV_B340J | JOB - JCLIN FOR IMS NON-SYSGEN FUNCTIONS                          |
| IV_B350J | JOB - FINISH INSTALL OF IMS NON-SYSDEF FUNCTION                   |
| IV_B360T | TASK - JCLIN/UCLIN/LKED/ETC. FOR OTHER PRODUCTS                   |
| IV_B401J | JOB - SMP/E PROCESSING - IRLM                                     |
| IV_B501J | JOB - COPY OPTIONAL SOURCE TAPES                                  |
| IV_B503T | TASK - INSTALL/IVP SERVICE >>> SEE DESC.                          |

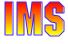

### **Attachment B - Installation Jobs**

| JOB      | FUNCTION                                                             |
|----------|----------------------------------------------------------------------|
| DFSALA   | OPTIONAL, SAMPLE JOB TO ALLOCATE/INITIALIZE A NEW SMP/E CSI DATA SET |
| DFSALB   | OPTIONAL, SAMPLE JOB TO ALLOCATE SMP/E DATA SETS                     |
| DFSRECV1 | SAMPLE JOB TO RECEIVE IMS SYSTEM SERVICES                            |
| DFSRECV2 | SAMPLE JOB TO RECEIVE IRLM                                           |
| DFSRECV3 | SAMPLE JOB TO RECEIVE IMS DB                                         |
| DFSRECV4 | SAMPLE JOB TO RECEIVE IMS TM                                         |
| DFSRECV5 | SAMPLE JOB TO RECEIVE IMS ETO FEATURE                                |
| DFSRECV6 | SAMPLE JOB TO RECEIVE RECOVERY LEVEL TRACKING FEATURE                |
| DFSRECV7 | SAMPLE JOB TO RECEIVE DATABASE LEVEL TRACKING FEATURE                |
| DFSRECV8 | SAMPLE JOB TO RECEIVE JAVA                                           |
| DFSALLOC | SAMPLE JOB TO ALLOCATE TARGET AND DISTRIBUTION LIBRARIES             |
| DFSJSMKD | SAMPLE JOB TO INVOKE SUPPLIED DFSJMKDR EXEC TO ALLOCATE HFS PATHS    |
| DFSDDEF1 | SAMPLE JOB TO DEFINE SMP/E DDDEFs FOR IMS                            |
| DFSDDEF2 | SAMPLE JOB TO DEFINE SMP/E DDDEFs FOR IMSJAVA                        |
| DFSAPPLY | SAMPLE APPLY JOB                                                     |
| DFSACCEP | SAMPLE ACCEPT JOB                                                    |

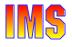

### **ADFSSMPL/SDFSSMPL**

| MEMBER   | DESCRIPTION                                   |
|----------|-----------------------------------------------|
| DBFMLBX0 | FAST PATH MADS I/O TIMING USER HASH ROUTINE   |
| DFSADSCT | IMS CONTROL BLOCK DSECTS                      |
| DFSAOE00 | TYPE 2 AUTOMATED OPERATOR EXIT ROUTINE        |
| DFSAOPGM | AUTOMATED OPERATOR SAMPLE APPLICATION PROGRAM |
| DFSAOUE0 | TYPE 1 AUTOMATED OPERATOR EXIT ROUTINE        |
| DFSBXITA | CEEBXITA ASSEMBLER USER EXIT FOR IMS          |
| DFSCCMD0 | COMMAND AUTHORIZATION EXIT ROUTINE            |
| DFSCMLR0 | MSC LINK RECEIVE ROUTING EXIT ROUTINE         |
| DFSCMPR0 | MSC PROGRAM ROUTING EXIT ROUTINE              |
| DFSCMPX0 | SEGMENT EDIT/COMPRESSION EXIT ROUTINE         |
| DFSCMTR0 | TERMINAL ROUTING EXIT ROUTINE                 |
| DFSCNTE0 | MESSAGE SWITCHING (INPUT) EDIT ROUTINE        |
| DFSCSGN0 | SIGN ON/OFF SECURITY EXIT ROUTINE             |
| DFSCSMB0 | TRANSACTION CODE (INPUT) EDIT ROUTINE         |
| DFSCTRN0 | TRANSACTION AUTHORIZATION EXIT ROUTINE        |
| DFSCTTO0 | PHYSICAL TERMINAL (OUTPUT) EDIT ROUTINE       |
| DFSFDOT0 | DUMP OVERRIDE TABLE                           |
| DFSFEBJ0 | FRONT-END SWITHCH EXIT ROUTINE                |
| DFSGMSG0 | GREETING MESSAGES EXIT ROUTINE                |
| DFSINSX0 | OUTPUT CREATION EXIT ROUTINE                  |
| DFSINTX0 | INITIALIZATION EXIT ROUTINE                   |
| DFSISC00 | IMS-CICS ISC SAMPLE PROGRAM                   |
|          |                                               |

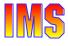

### Attachment C - Elements/Parts ...

| <b>ELEMENT/PART</b> | DESCRIPTION                                                       |
|---------------------|-------------------------------------------------------------------|
| DFSJVMAP            | MAPPING EXAMPLE FOR AN IMS JAVA PSB                               |
| DFSJVMEV            | SAMPLE JAVA ENVIRON= MEMBER                                       |
| DFSJVMMS            | SAMPLE JAVA JVMOPMAS= MEMBER                                      |
| DFSJVMWK            | SAMPLE JAVA JVMOPWKR= MEMBER                                      |
| DFSKMPX0            | SEGMENT EDIT/COMPRESSION EXIT ROUTINE                             |
| DFSLGFX0            | LOGOFF EXIT ROUTINE                                               |
| DFSLGNX0            | LOGON EXIT ROUTINE                                                |
| DFSMSCE0            | TM and MSC MESSAGE ROUTINE and CONTROL USER EXIT ROUTINE          |
| DFSNDMX0            | NON-DISCARDABLE MESSAGES EXIT ROUTINE                             |
| DFSNPRT0            | INPUT MESSAGE ROUTING EXIT ROUTINE                                |
| DFSPIXT0            | PHYSICAL TERMINAL (INPUT) EDIT ROUTINE                            |
| DFSPRE60            | SYSTEM DEFINITION PREPROCESSOR EXIT ROUTINE (INPUT PHASE)         |
| DFSPRE70            | SYSTEM DEFINITION PREPROCESSOR EXIT ROUTINE (NAME CHECK COMPLETE) |
| DFSPSE00            | HALDB Partition Selection Exit Routine                            |
| DFSREXXU            | IMS ADAPTER FOR REXX EXIT ROUTINE                                 |
| DFSSGFX0            | SIGNOFF EXIT ROUTINE                                              |
| DFSSGNX0            | SIGN-ON EXIT ROUTINE                                              |
| DFSSIML0            | SHARED PRINTER EXIT ROUTINE                                       |
| DFSUTL              | SAMPLE MVS IEFUTL TIMEOUT EXIT                                    |
| DFSYCCMP            | JOB TO COMPILE and LINK C PROGRAM DFSYCSMP                        |
| DFSYCRUN            | JOB TO INVOKE THE C SAMPLE PROGRAM DFSYCSMP                       |
| DFSYCSMP            | EXAMPLE FOR USING THE OTMA CLIENT API FOR THE C LANGUAGE          |
| DFSYCWAT            | PROCEDURE USED TO SUSPEND THE CURRENTLY EXECUTING TASK            |
|                     |                                                                   |

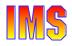

### Attachment C - Elements/Parts ...

| <b>ELEMENT/PART</b> | DESCRIPTION                                                                                                    |
|---------------------|----------------------------------------------------------------------------------------------------|
| DFSYDRU0            | OTMA DESTINATION RESOLUTION EXIT ROUTINE                                                                         |
| DFSYINIT            | JOB TO EXECUTE PROGRAM DFSYSVI0                                                                                  |
| DFSYIOE0            | OTMA INPUT/OUTPUT EDIT EXIT ROUTINE                                                                              |
| DFSYPRX0            | OTMA PREROUTING EXIT ROUTINE                                                                                     |
| DFSZLDSF            | PL/I SOURCE PROGRAM THAT GETS VARIABLE LENGTH FAST PATH SEGMENTS and PUTS THEM INTO A QSAM DATA SET              |
| DFSZLDSG            | PL/I SOURCE PROGRAM THAT GETS ALL FAST PATH SEGMENTS & PUTS THEM INTO A QSAM DATA SET                            |
| DFSZLDSP            | PL/I SOURCE PROGRAM THAT GETS FIXED LENGTH SEGMENTS OF 1 SEGMENT<br>TYPE and PUTS THEM TO A QSAM DATA SET        |
| DFSZLDSQ            | PL/I SOURCE PROGRAM THAT GETS ALL FIXED LENGTH SEGMENTS FROM A DATABASE and PUTS THEM IN QSAM DATA SET           |
| DFSZLDSV            | PL/I SOURCE PROGRAM THAT GETS VARIABLE LENGTH SEGMENTS OF 1 SEGMENT<br>TYPE and PUTS THEM INTO A QSAM DATA SET   |
| DFSZLDSW            | PL/I SOURCE PROGRAM THAT GETS ALL VARIABLE LENGTH SEGMENTS FROM A<br>DATABASE and PUTS THEM INTO A QSAM DATA SET |
| DFS36010            | 4701 TRANSACTION INPUT EDIT ROUTINE                                                                              |
| DSPCEXT1            | RECON I/O EXIT ROUTINE                                                                                           |
| DSPDCAX0            | DBRC COMMAND AUTHORIZATION EXIT ROUTINE                                                                          |
| DSPSCIX0            | DBRC SCI REGISTRATION EXIT ROUTINE                                                                               |
| UETRANS             | SAMPLE AUTOMATED OPERATOR (AO) APPLICATION PROGRAM                                                               |

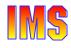

**Migration** 

Software requirements **Supported connections** Coexistence Requirements Migration

**IMS Tools support** 

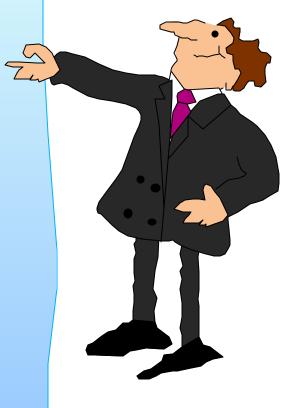

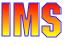

Part 3 - IMS V8 Installation & Migration Supplement

### **Software Requirements**

#### **IMS** Base Product

- OS/390 V2 R10 or later
- ► IBM High Level Assembler Release 2 (5696-234)
  - High Level Assembler Toolkit feature

#### Transaction Trace

OS/390 V2 R10 with APAR OW50696

#### MSC FICON CTC support

► z/OS V1 R2

### Synchronous APPC/OTMA SMQ Enablement

- z/OS V1 R2 with Resource Recovery Services (RRS) enabled
  - On all systems where members of the shared queues group execute

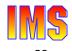

## Software Requirements ...

#### IMS Java Applications require

- The IBM Developer Kit for OS/390, Java 2 Technology Edition (5655-D35), with the Persistent Reusable Java Virtual Machine (JVM)
  - This is required for the new IMS V8 Java Dependent Region support

#### Java Application Program access to IMS DB

- From DB2 Stored Procedures
  - Requires DB2 V7 with APAR PQ46673
- From CICS applications
  - Requires CICS TS V2
- From WebSphere applications
  - Requires WebSphere Application Server z/OS V4.0.1
     and -
  - WebSphere Application Server z/OS Connection Management support

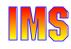

### Software Requirements ...

#### All IMS V8 CF Structures require a minimum of

► CF Level 9

System-Managed Duplexing of VSO, CQS, and I RLM structures require

- ► z/OS V1 R2
- ► CF level 11
- Bidirectional CF to CF links

Sysplex Terminal Management session-level affinity support requires

► z/OS 1.2

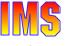

### Software Requirements ...

# I MS/DB2 Coordinated Disaster Recovery Support requires

- ► XRC (Extended Remote Copy) for DB2
- Remote Site Recovery
  - Recovery Level (or Database Level) Tracking for IMS

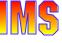

### **Supported Connections**

#### ISC is supported with

- ► All supported IMS releases: IMS V8, V7, and V6
- All supported CICS releases: CICS TS V1 and V2, CICS/ESA V4
- User written software

#### DB2 connections are supported to

All supported DB2 releases: DB2 V6 and V7

#### DBCTL connections are supported with

► All supported CICS releases: CICS TS V1 and V2, CICS/ESA V4

#### MSC is supported with

► All supported IMS releases: IMS V8, V7, and V6 with PQ27555

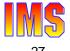

### **Coexistence Requirements**

IMS V8 has some requirements to coexist with prior IMS versions in the areas of

- Database Recovery Control (DBRC)
- Data Sharing
  - Common Queue Server (CQS)
  - Fast Path Data Sharing Restrictions
    - VSO structure allocation on systems with system-managed duplexing
    - Different sizes for primary and secondary NON-PRELOADed VSO structures
    - Non-recoverable DEDBs
    - DEDBs with more than 240 areas
  - APPC/OTMA synchronous shared queues support
- Utility Inputs

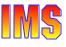

# **Coexistence Requirements ...**

- Exit Routines
  - RECON I/O Exit Routine
  - Multiple Systems Coupling (MSC) Exit Routines
- IMS Commands
  - Not Supported
  - Not Recoverable
  - Issued by Automated Operator (AO) programs
- Remote Site Recovery (RSR) Coordinated Disaster Recovery for IMS and DB2
- ► High Performance Java (HPJ) compiler
- Sysplex Terminal Management
- Message Requeuer and Queue Control Facility (QCF)

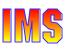

### **Coexistence Requirements ...**

- Extended Checkpoint
- Coordinated Online Change
- Installation Verification Program (IVP)
- Automated Operator (AO) programs

Coexistence requirements are covered in the '*Migration*' section

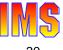

# **Migration**

#### Initial Migration Assumption

- This section assumes you will initially migrate to IMS V8 without implementing optional new functions
  - Implementation of new functions was covered in previous class materials

#### Migration Overview:

- Similar tasks as previous IMS release-to-release migrations
- Application programs continue to work <u>without</u> any change or recompile
- <u>Databases</u> do <u>not</u> have to be changed, upgraded, reorged, image copied, etc.

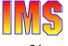

# Migration ...

### Migration tasks

- Apply coexistence maintenance to other IMS systems
  - DBRC, MSC, RSR
- Install IMS V8
  - See IVP Enhancements section of this class
- Upgrade RECONs
- System definition
- ► ACBGEN
- Possible upgrade to IMS tools and related products
- Possible modifications to procedures or jobs

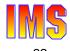

### **PSP Buckets**

#### See IMS PSP buckets

- ► Upgrade name: IMS810
- Subset entries:
  - CHG/INDEX
    - Used to reference changes in entire upgrade
  - HMK8800 System Services
  - JMK8801 Database Manager
  - JMK8802 Transaction Manager
  - JMK8803 ETO
  - JMK8804 Recovery Level Tracking
  - JMK8805 DB Level Tracking
  - JMK8806 IMS Java Application Support
  - HIR2101/0036 IRLM V2.1

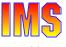

### **Release Coexistence and Fallback**

#### Coexistence with previous releases

- Data Sharing
  - IMS databases may be shared between IMS V8, V7, and V6
- IMS V8 database recovery utilities accept inputs generated by previous releases
  - Image Copies
  - Change Accumulations
  - Logs
- IMS V8 RECONs may be used by IMS V7 and V6

### Fallback support

- A system may fallback to a previous release after upgrade to IMS V8
  - IMS V8 RECONs are used
  - Database recoveries use IMS V8 utilities

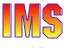

### **Utilities Coexistence**

### Utility inputs

- Batch Backout, Log Archive, and Log Recovery
  - Use utility from IMS release which produced the log
- IMS V8 Database Recovery utility and Online Recovery Service (ORS)
  - Accept Image Copies from IMS V8, V7, and V6
  - Accept HISAM Unloads from IMS V8, V7, and V6
  - Accept logs from IMS V8, V7, and V6
  - Accept Change Accums from IMS V8, V7, and V6\*
    \*ORS will not accept a CA from IMS V6
- IMS V8 Change Accumulation utility
  - Accepts logs from IMS V8, V7, and V6
  - Accepts Change Accums from IMS V8, V7, and V6

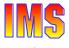

### **Migration - Logs**

Log records have been modified and added

- Products which read logs may need to be updated
- User written programs may need to be modified
  - ILOGREC macro may be assembled for guidance

ILOGREC RECID=ALL

 For guidance on macros for Fast Path log records see Log Records section of SYS-System Service Aids chapter in IMS V8 Diagnosis Guide and Ref.

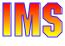

# **RECON Migration**

### RECONs must be upgraded to V8

- RECON compatibility SPE should be applied to IMS V6 and/or V7
  - Required if IMS V6 or V7 will access RECONs after upgrade
- RECONs are upgraded with DBRC Utility (DSPURX00)
  - May upgrade from IMS V6 or V7
  - RECON Upgrade utility (DFSURU00) is not available

#### Coexistence

- ► V8 RECONs may be used by IMS V7 or V6
  - V7 compatibility SPE: PQ54585 (UQ99327)
  - V6 compatibility SPE: PQ54584 (UQ99326)

IMS V6 DBRC systems can not access or display some information in an IMS V8 RECON.

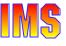

# **RECON Migration ...**

### Sharing RECONs with previous releases

- ► IMS V7 and V6 can read and write segmented records
  - Requires compatibility SPE
  - Maximum record size still limited by RECORDSIZE for IMS V7 and V6
- Previous releases required the same record and CI sizes in all RECONs
  - Equal sizes recommended, but not required, in IMS V8

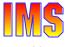

# **RECON Migration ...**

### Large RECON Record Warning Messages

- Adjust LOGALERT and SIZALERT specifications
  - Based on space left in 16MB record
  - Do not do this while still using the RECONs with IMS V7
    - IMS V7 limits record to the VSAM maximum record size specification

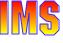

# **Migration - Exit Routines**

### RECON I/O Exit routine (DSPCEXTO)

- Receives V8 format records after upgrade
  - IMS V7 or V6 exit routine receives V8 format
  - During concurrent upgrade, exit routine receives old format before upgrade and V8 format after upgrade
- Receives unsegmented records
  - Up to 16 megabytes
- Exit <u>interface</u> has not changed
  - If exit routine sensitive to RECON <u>record formats</u>
    - Exit will have to be modified

# **MSC Exit Routines Removed**

# **IMS V8 removes** support for DFSCMPRO, DFSCMTRO, DFSCMLRO, DFSCMLR1, and DFSNPRTO

- TM and MSC Message Routing and Control User exit routine (DFSMSCE0) replaces them
  - Introduced in IMS V7
  - Consolidates functions of other message exit routines
  - New routing capabilities
- IMS V7 users should migrate to new exit routine while on IMS V7
- IMS V6 users must migrate to new routine when migrating to IMS V8

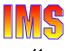

# **Commands Not Supported**

IMS commands not supported in IMS V8:

- ► /TEST LINE
- ► /TEST NODE
- ► /TEST USER
  - These commands put the line, node, or user in test (echo) mode
    - Test mode caused input to be sent back to the terminal

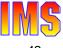

# **Commands Not Recoverable**

IMS commands not recoverable in IMS V8:

- ► /LOCK LTERM, /LOCK NODE, /LOCK PTERM
- ► /PSTOP LTERM
- ► /PURGE LTERM
- ► /SET LTERM, /SET TRAN
- ► /RESET
- ► /UNLOCK LTERM, /UNLOCK NODE, /UNLOCK PTERM
  - The effects of these commands will not be recovered when IMS is terminated and restarted

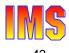

# **Automated Operator (AO) Applications**

User-written AO programs on pre-IMS V8 systems may coexist with an IMS V8 IMSplex Single Point of Control (SPOC) application

- But the behavior of some IMS commands may be different when the commands are issued by an IMS V8 SPOC application
  - For example, to stop a node on 15 IMSs in an IMSplex using the
    - OS/390 ROUTE \* ALL command would result in <u>15</u> updates to the Resource Structure in the CF
    - SPOC application to access the Operation Manager (OM) API would result in only <u>1</u> update to the Resource Structure in the CF

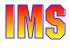

# **IC2** Automation Migration

IMS V8 changes the logical copy complete message

► IMS V7:

DFS3121A LOGICAL COPY SUCCESSFUL FOR DB/AREA dbname DDN ddname DSN dsname

► IMS V8:

DFS3121A LOGICAL COPY COMPLETE FOR DB/AREA dbname; n OF m DATA SETS FAILED

followed by: DFS3121I COPIED DB/AREA dbname DDN ddname DSN dsname

### Automation based on this message may require

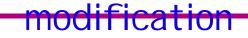

Part 3 - IMS V8 Installation & Migration Supplement

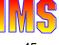

### **DB** Authorization and Open During Restart

# Database authorization and open changes for IMS restart

- Previous releases only authorized and opened databases requiring backout
  - Authorizations were released and data sets closed at the end of restart
- IMS V8 authorizes and opens all databases which were open at termination
  - Could eliminate the need to run jobs which open and authorize databases
    - Some installations use such jobs to eliminate overhead from first transactions to access databases
  - Could affect batch and utility jobs started after online restart
    - Batch or utility job could fail authorization

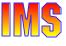

## **Database Allocation Message**

#### DFS25001 message is not issued:

- During restart processing
- ► In response to /START DB ALL or /DBR DB ALL command
- In response to /START DATAGROUP datagroupname or /DBR DATAGROUP datagroupname command

DFS2500I DATABASE | DATASET XXXXXXX SUCCESSFULLY ALLOCATED | UNALLOCATED

Automation based on this message may require modification

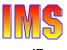

# **Shared Queues Migration**

CQS V8 supports only IMS V8

A CQS and its IMS clients must be migrated to V8 together

Queues may be shared between V8, V7, and V6

- Different CQS/IMS pairs may be migrated at different times
  - IMS V6 requires PQ27555
    - IMS V6 as back-end with asynchronous APPC/OTMA support requires PQ29879

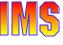

# **APPC/OTMA Sync. Shared Queues**

In order to exploit the APPC/OTMA synchronous shared queues support, all IMS systems in the SQ group

- Must be IMS V8 and the DBRC RECON must specify MINVERS(81)
- Run on an operating system of at least z/OS V1R2 with Resource Recovery Services (RRS) enabled
  - APAR OW50627 must be applied to RRS
- ► NOTE: The following are not supported
  - Synchronous input for a *remote* transaction
  - Program-to-program message switches for conversational transactions

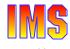

# **Fast Path Data Sharing Restrictions**

### VSO Structures

- May be allocated by an IMS system that
  - Supports system-managed duplexing (e.g. IMS V8 and IMS V7 with APAR PQ50661)
    - IMS V7 without the APAR and IMS V6 systems do <u>not</u> supported system-managed duplexing
  - Does *not* support system-managed duplexing
    - In this case IMS V8, V7, and V6 systems can connect to the VSO structure but the system-managed duplexing function is <u>not</u> available
- When different primary and secondary VSO structures sizes are used for NON-PRELOADed VSO structures
  - Only IMS V8 and IMS V7 with APAR PQ50661 can access a NON-PRELOADed VSO structure

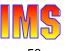

# **FP Data Sharing Restrictions ...**

Non-recoverable DEDB

- Can only be accessed by IMS V8 systems
- In *mixed-version data sharing environments*, DEDBs must be defined to DBRC as <u>recoverable</u>

#### DEDB with more than 240 areas

- Can only be shared if all the sharing IMSs are at IMS V8
  - DEDBs with *less than 240 areas* may be shared by IMS V8, IMS V7, and/or IMS V6 systems

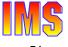

# **RSR** Migration

### **RSR Migration**:

- Upgrade the remote site RECON data set to IMS V8
  - Use standard RECON upgrade facility
- Migrate the tracking IMS to IMS V8
  - Migrate the tracking site Transport Manager Subsystem (TMS) to IMS V8 at the same time
- Upgrade the active site RECON data set to IMS V8
- Migrate the active site Transport Manager Subsystem running the Isolated Log Transport facility to IMS V8
  - This step must be done before migrating any active site IMS participating in RSR to IMS V8
- Migrate the active site IMS subsystems to IMS V8

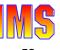

# **Java Application Migration**

I MS V8 does not support Java applications in MPPs and BMPs

High Performance Java compiler cannot be used

I MS V8 Java Applications must run in JMP and JBP regions

- Requires use of Persistent Reusable Java Virtual Machine (JVM)
- Migration to JVM and new Java regions may be done under IMS V7

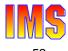

# **Sysplex Terminal Mgmt Migration**

Different versions of IMS can coexist in an IMSplex and use VTAM Generic Resources (VGR)

- The recoverable status of resources may be kept locally, in the CF, or both depending on the version of IMS
  - IMS V8 provides the options of keeping the status
    - In the Resource Structure in the CF
    - Locally and in the Resource Structure in the CF
  - Non-IMS V8 systems keep the status locally
- Recommendation
  - Do not mix versions of IMS in VGR groups

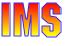

# **MRQ and QCF Migration**

Queue Control Facility (QCF) is the replacement product for the Message Requeuer (MRQ)

- MRQ is supported in IMS V7 and IMS V6 environments only
- QCF support is provided for IMS V8, IMS V7, and IMS V6

In environments where both MRQ and QCF are used

- Do not intermix messages
  - Messages processed by MRQ may not be used as input to QCF and vice versa

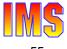

# **Other Coexistence Considerations**

#### Extended Checkpoints

Can <u>not</u> be used to restart applications across different versions of IMS

### I VP for I MS V8 has different requirements than prior I MS versions

- Different data set names must be used so that IVP components of different versions are not intermixed
- IMS V8 IVP can coexist with IVPs of other versions of IMS

#### Coordinated online change

- An IMS V8 system must specify CSLG= in startup parms to participate in coordinated online change
- The OLCSTAT data set used for coordinated online change is not compatible with IMS V7 and IMS V6 systems

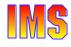

# **Other IMS V6 Considerations**

#### IMS V7 changed many system data set names:

- Adherence of IMS data sets to the z/OS and OS/390 naming standards
  - Distribution Libraries: ADFS prefix
  - Target Libraries: SDFS prefix
- Single set of MACRO libraries
  - Macros from all features moved into System Services base feature
  - Distribution library: ADFSMAC
  - Target library: SDFSMAC
- Migration
  - Impact lessened through the use of Install/IVP
  - User jobs may need to be updated with new data set names

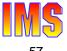

# **Other IMS V6 Considerations ...**

#### IMS V7 changed PSBGEN output

 IMS V6 ACBGEN requires PQ37363 to read PSB generated by IMS V7 or V8 PSBGEN

I MS V7 and V8 set I C Needed when a database is initially loaded

May require changes to jobs which update DB before IC done

I MS V7 increased I /O area size for I NQY ENVIRON call

May require application program changes

I MS V7 and V8 Batch Backout honor CHECK17 in RECON

IMS V6 verified the entire data set name

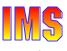

# **IMS V8 Functions for IMS V7**

Some IMS V8 functions will be made available for IMS V7

- Batch Remote Recovery Service support
- System-managed duplexing of VSO structures
- MSC FICON CTC support
  - APAR PQ51769 is required
- XML enhancements
  - IMS COBOL and PL/I programs can receive/send XML directly
  - Metadata and XML support
- JDBC Access to IMS DB Data
- SLDS read support
  - APAR PQ50657 is required

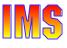

# **Compatibility SPEs**

#### IMS V7

► DBRC - PQ54585

#### IMS V6

- ► DBRC PQ54584
- ► MSC PQ27555
- Shared Queues PQ27555
- Shared Queues Asynch. APPC/OTMA - PQ29879
- ► PSBs PQ37363

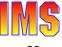

# Installation and Migration Summary

# Similar tasks as previous IMS release-to-release migrations

- Preparation
  - Prerequisite software and maintenance
  - Coexistence and compatibility maintenance
  - New releases or maintenance for related products
- Installation
  - Upgrade of RECONs
  - System definition
  - ACBGEN
- Migration
  - Possible modifications to procedures, automation, etc.
  - Implementation

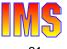

### **Migration**

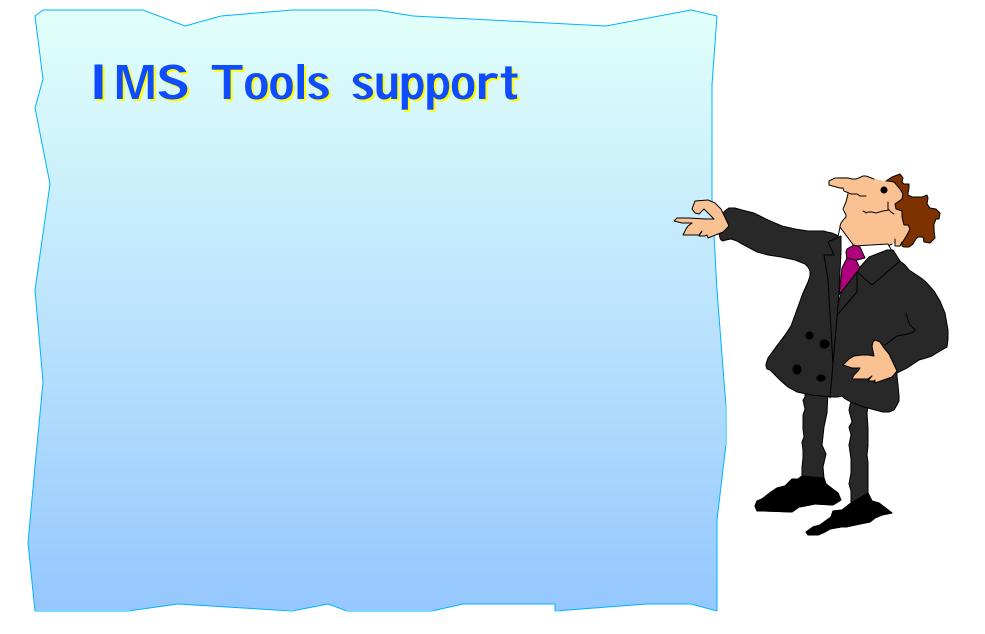

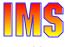

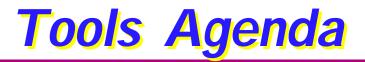

Tools/products support

- Supported
- ► To be determined
- Replacement products required

### Table summarizing tools/products table

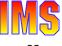

### **Tools/Products Supported with IMS V8**

| Product Name                                  | Number   | Comments                                                                                                    |
|-----------------------------------------------|----------|----------------------------------------------------------------------------------------------------|
| IMS Advanced ACB Generator V1                 | 5655-E05 | Support available 2/28/2002 via APAR/PTF                                                                                                    |
| IMS Application Development Facility V2.1.1   | 5665-348 | No change needed<br>Available now                                                                                                    |
| IMS Batch Terminal Simulator V2.1             | 5655-A14 | Requires APAR PQ57111   PTF UQ62630<br>APAR/PTF available                                                                                                |
| IMS Command Control Facility V1.1             | 5655-F40 | Support date to be determined                                                                                                    |
| IMS Connect V1.1 and V1.2                     | 5655-E51 | No change needed<br>Available now                                                                                                    |
| IMS Database Control Suite V2.1               | 5655-F76 | Support available on 3/4/2002<br>APAR PQ57072                                                                                                    |
| IMS Database Repair Facility V1               | 5655-E03 | Support available on 3/4/2002                                                                                                    |
| IMS DataPropagator V3                         | 5655-E52 | Required for IMS V8<br>Support available on 3/4/2002                                                                                                    |
| IMS DEDB Fast Recover V2.2                    | 5655-E32 | V2.2 needed for IMS V8<br>V2.2 also supports IMS versions 6 and 7<br>QPP support provided via load library without SMP<br>Support available on 9/27/2002 |
| IMS Extended Terminal Option Support V2.2     | 5655-E12 | Support date to be determined                                                                                                    |
| IMS Fast Path Basic Tools V1.2                | 5655-E30 | Support available on 3/15/2002                                                                                                    |
| IMS Fast Path Online Tools V2.1               | 5655-F78 | Support available on 2/15/2002<br>Requires APAR PQ53579                                                                                                  |
| IMS Hardware Data Compression Extended V2.2   | 5655-E02 | Requires APAR PQ53759   PTF UQ59607                                                                                                    |
| IMS High Performance Change Accumulation V1.1 | 5655-F59 | Support available on 3/29/2002<br>APAR PQ57540                                                                                                    |
| IMS High Performance Load V1.1                | 5655-E07 | Support available on 2/28/2002                                                                                                    |
| IMS High Performance Pointer Checker V1.1     | 5655-E09 | Support available on 2/28/2002                                                                                                    |

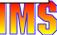

### **Tools/Products Supported with IMS V8 ...**

| Product Name                                        | Number   | Comments                                                                                                    |
|-----------------------------------------------------|----------|----------------------------------------------------------------------------------------------------|
| IMS High Performance Prefix Resolution V1.1         | 5655-E08 | Support available on 3/8/2002                                                                                    |
| IMS High Performance Sysgen Tools for z/OS          | 5655-F43 | Support date to be determined                                                                                    |
| IMS High Performance Unload V2.1                    | 5655-E06 | Support available on 2/28/2002                                                                                   |
| IMS Image Copy Extensions V1.1                      | 5655-E10 | Support available on 5/31/2002                                                                                   |
| IMS Index Builder V2.1                              | 5655-E24 | Support available on 3/29/2002<br>APAR PQ57541                                                                   |
| IMS Library Management Utilities V1.1               | 5655-E04 | Requires APAR PQ55864   PTF UQ61449                                                                              |
| IMS MFS Reversal Utilities                          | 5655-F45 | No change needed<br>Available now                                                                                |
| IMS Network Compression Facility V1.1               | 5697-E41 | Support date to be determined                                                                                    |
| IMS Online Recovery Service V1.1                    | 5655-E50 | Requires APAR PQ55888<br>APAR availability approximately 2/15/2002                                               |
| IMS Parallel Reorganization V2.1                    | 5655-F74 | IMS V8 requires V2.1.<br>Support available 9/30/2002.                                                            |
| IMS Performance Analyzer V3.1                       | 5655-E15 | Requires APAR PQ55317   PTF UQ62098<br>APAR/PTF available now                                                    |
| IMS Program Restart Facility V2.1                   | 5655-E14 | Support date to be determined                                                                                    |
| IMS Queue Control Facility                          | 5697-E99 | Requires APAR PQ54538   PTF UQ60536<br>APAR/PTF available now                                                    |
| IMS Recovery Saver V1.1                             | 5655-A68 | Withdrawn from marketing.<br>Supported with IMS V8.<br>Requires APAR PQ56549.<br>Service discontinued 3/31/2002. |
| IMS Sequential Randomizer Generator V1              | 5655-E11 | Support available on 5/31/2002.                                                                                  |
| OS/VS DB/DC Data Dictionary V1R6                    | 5740-XXF | Requires APAR PQ56902<br>APAR availability approximately 3/4/2002                                                |
| System Automation for OS/390 IMS Automation Feature | 5645-005 | Requires APAR OW53189<br>APAR availability approximately 3/4/2002                                                |

### **Tools/Products - Support To Be Determined**

| Product Name                       | Number   | Comments                 |
|------------------------------------|----------|--------------------------|
| IMS Workload Router V2.2           | 5697-B87 | Support to be determined |
| Data Refresher V1                  | 5696-703 | Withdrawn from marketing |
| Tivoli Decision Support for OS/390 | 5698-TD9 | Support to be determined |

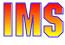

### **Replacement Products Required For IMS V8**

| Product Name                                | Number   | Comments                                         |
|---------------------------------------------|----------|--------------------------------------------------|
| IMS ADF Tool Pak                            | 5655-A21 | Withdrawn from marketing                         |
|                                             |          | Support discontinued 9/30/2002 (AL 901-202)      |
| IMS Database Control Suite V1               | 5697-D15 | Service to be withdrawn 9/30/2002                |
|                                             |          | IMS DB Control Suite V2.1 is replacement         |
| IMS Database Integrity Control Facility V7  | 5697-F61 | Withdrawn from marketing                         |
|                                             |          | IMS DB Control Suite V2.1 is replacement         |
| IMS DataPropagator V2R2                     | 5696-705 | Withdrawn from marketing                         |
|                                             |          | IMS DPROP V3 is replacement                      |
| IMS Dynamic Resource Control Facility V1    | 5697-D14 | To be withdrawn from marketing 3/ 4/2002         |
| IMS Extended Terminal Option Support V1     | 5697-D68 | Service discontinued 12/31/2001                  |
|                                             |          | IMS ETO Support V2.2 is replacement              |
| IMS Hardware Data Compression Extended V2.1 | 5655-085 | Service withdrawn 12/31/2001                     |
|                                             |          | IMS HDCE V2.2 is replacement                     |
| IMS Index Builder V1                        | 5697-C33 | Withdrawn from marketing                         |
|                                             |          | Support discontinued 3/31/2002                   |
|                                             |          | Index Builder V2.1 is replacement                |
| IMS Partition DB V2.1 and V2.2              | 5697-D85 | V2.1 withdrawn from marketing                    |
|                                             |          | Marketing discontinued on 3/4/2002 for V2.2      |
|                                             |          | HALDB is the replacement                         |
| IMS Performance Analyzer V2                 | 5697-F02 | Service discontinued 3/31/2002                   |
|                                             |          | IMS Performance Analyzer V3.1 is replacement     |
| IMS Program Restart Facility V1             | 5697-F18 | Withdrawn from marketing                         |
|                                             |          | Service discontinued on 3/31/2002                |
|                                             |          | IMS Program Restart Facility V2.1 is replacement |
| IMS Recovery Saver V2.1                     | 5655-E16 | ORS (5655-E50) <u>may</u> be used instead        |
| IMS Workload Router V1                      | 5697-074 | Service discontinued 1/31/2001                   |
|                                             |          | IMS Workload Router V2.2 is replacement          |

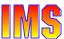

## **Migration Planning**

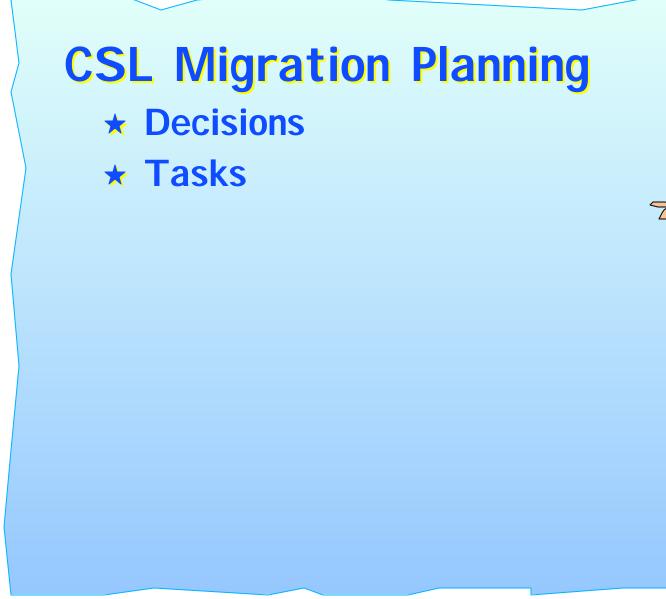

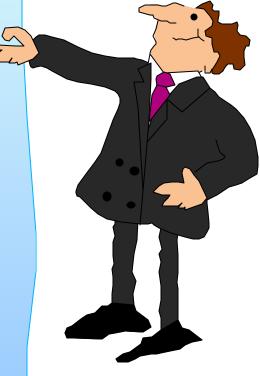

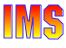

# **Decisions**

### What is target environment?

- No CSL
  - Still have some changes to IMS command processing
    - Some no longer supported
    - Some no longer recoverable

#### Review Command Reference manual

- ► SCI only
  - Automatic RECON Loss Notification
- SCI + OM + RM without RM Structure
  - Coordinated global online change
  - OM API
    - SPOC
    - User/vendor written AOPs
- SCI + OM + RM + RM Structure + Shared Queues
  - Sysplex terminal management

### **Tasks**

### Setting up the environment

- Hardware/Software currency
  - OS/390 V2 R10 (base IMS V8 requirement)
  - z/OS 1.2 (SM duplexing and VGR session level affinity)
  - CF Level 9 (SM rebuild)
  - CF Level 11 or 12 (SM duplexing)
  - CF-to-CF links (SM duplexing)
- Program properties table
  - Add BPEINI00
- ► SCI, OM, and RM address spaces
  - PROCedure JCL
  - Proclib members (BPECFG, CSLSIxxx, CSLOIxxx, CSLRIxxx)
- CQS address space
  - Single or dual function (SQ and/or RM)
  - RM CQS
    - Proclib members (CQSIPxxx, CQSSGxxx) have CSL parameters

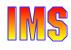

Setting up the environment ...

- ► IMS control region
  - Add CSLG= to procedure, or include in DFSPBxxx
  - Update proclib members (DFSPBxxx, DFSDCxxx, DFSVSMxx)
    - SGN= should be consistent across all IMSs
  - Create new proclib member (DFSCGxxx)
  - If OLC=GLOBAL in DFSCGxxx
    - Add and initialize OLCSTAT dataset
    - All control regions must use same OLC data sets
  - Update ETO descriptors
    - Add SRM and RCVYxxxx overrides -or- use system defaults
  - Verify APPC descriptors do not conflict with trancodes, Iterm names, or msnames

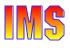

Setting up the environment ...

- DBRC address spaces
  - To use ARLN, address spaces using DBRC must have IMSPLEX= parameter coded in executed PROCedure, or can set IMSPLEX name with DSPSCIX0 exit
    - Online DBRC
    - FDBR
    - DBRC batch utility (DSPURX00)
    - Batch job with DBRC=Y
    - Database utility with DBRC=Y
  - IMSPLEX name must match IMSPLEX name in RECONs

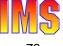

Setting up the environment ...

- CF structures
  - Update CFRM CDS
    - Allow system managed rebuild and duplexing
  - Define RM structure in CFRM policy
    - DUPLEX(ENABLED) or DUPLEX(ALLOWED)
    - ALLOWAUTOALT(YES)
    - FULLTHRESHOLD(value) defaults to 80%
    - MINSIZE(size) defaults to 75% of INITSIZE
  - Update CFRM policy for other structures as desired
    - Shared Queues, Shared VSO, IRLM, OSAM/VSAM

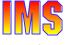

#### IMS exits

- Review and modify IMS exits as required
  - Logon exit (DFSLGNX0)
    - Override system defaults for SRM, RCVYxxxx
    - Allow stealing of SRM=LOCAL node
  - Signon exit (DFSSGNX0)
    - Override system defaults for SRM, RCVYxxxx
    - Allow stealing of SRM=LOCAL ETO user
  - Output creation exit (DFSINSX0)
    - Dynamic transactions and Iterms
  - Command security exit (DFSCCMD0)
    - Some classic commands may come from OM
  - Any other exits that use "callable services"
    - Default is GLOBAL
- DBRC SCI exit (DSPSCIX0)
  - Can set/modify/reject IMSPLEX name for DBRC registration to SCI

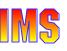

#### Security environment

- ► SCI security
  - Authorize (RACF) connection to IMSplex for all SCI connectors
    - IMS, DBRC, CSL, DBRC utility, batch and utilities w/DBRC, AOPs
- RM Structure security
  - Authorize (RACF) RMs to access RM structure
- OM command security
  - If CMDSEC=A|E in CSLOIxxx
    - Define and create security exit (BPE User Exit)
  - If CMDSEC=A|R in CSLOIxxx
    - Update RACF for IMSplex and Classic command security for commands entered through OM
- IMS command security
  - If CMDSEC=A|E in DFSCGxxx
    - Update DFSCCMD0 to recognize OM-entered command
  - If CMDSEC=A|R
    - Update RACF for classic commands

#### Operations

- ► Is SPOC or other AOP going to be used?
  - Define SPOC to TSO
    - Establish preferences and operating procedures
  - Write AOP using OM API
- Operations Manager
  - How many? User exits?
- Review all IMS commands
  - Some are no longer supported
  - Some are no longer recoverable
  - Some have global scope if using RM structure
  - Some depend on being "command master" or "owner"
  - Some cannot be submitted through OM API
  - Some have new parameters
- Automated operations
  - Exits cannot invoke OM API
  - NetView (etc) execs can

#### Resource management

- ► If not using RM structure, benefits are limited to
  - Global online change
  - ARLN
  - Dynamic LE runtime options
- Determine system defaults for SRM and RCVYxxx
  - May update Logon and Signon exits to override system defaults
- Need an Output Creation Exit (DFSINSX0)?
  - If resource exists in RM but not locally defined, IMS assigns default attributes unless overridden by DFSINSX0
- Resource Manager
  - How many? User exits?

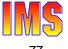

#### End-users

- Affected mostly by Sysplex Terminal Management
  - Procedures following session or IMS failure
    - Procedure for logging back on after a session failure
    - Procedure for logging back on after an IMS failure
    - Procedure for recovering end-user significant status
  - Logons may be rejected if RM affinity (ownership) exists
    - May want to implement logon userdata to tell Logon Exit to "steal"
- May be affected by command changes
  - Local vs global scope
  - Owned vs not owned resource

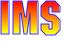

# **Mixed Environments**

### May have mixed environment sharing data and queues

- RECONs can be shared
  - V6 and V7 do not participate in ARLN
- Shared Queues
  - Can share message queues, but ...
    - V6 & V7 do not participate in STM
    - V6 & V7 cannot process synchronous APPC/OTMA messages
- Shared VSO
  - V6 does not support any of the SM functions
    - SM-rebuild, SM-duplexing, Autoalter
  - First connector decides if feature active
- Network
  - If sharing queues between V8 and previous IMS
    - Try to have all network resources connected to V8 system
    - Could be confusing to end-users switching from V8 to V6/V7
  - Or, do not use SRM=GLOBAL when users may switch between V8 and V6/V7

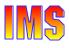

### Other

#### XRF

- Requires SCI address space
- Class 1 terminals always use local status
- Class 2 and 3 terminals status depends on SRM

### RSR

- Does not require CSL while tracking
  - May take advantage of OM and ARLN if available
- If using shared queues, takeover site must cold start
  - No message or status recovery

#### ARM

Supported for all IMS V8 address spaces (default=yes)

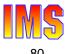

### Other ...

#### RNR

- Shouldn't use ARNR or NRNR with STM
  - Prevents logging on to surviving IMS until failing IMS restarts

Lots of new and changed messages and abends (and some deleted ones too)

► See Release Planning Guide, Chapter 6

Log record format changes

► See Release Planning Guide, Chapter 29

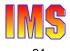

# Other ...

### Many features not affected by CSL or STM

- Application programs
  - Except CMD and ICMD entered commands may have local or global scope (same as terminal entered commands)
- Databases
- MSC, SPOOL API, FES, Associated Printers, TCO
- APPC (except for APPC descriptor name consistency)
- ► OTMA, BTAM
- Definitional consistency of attributes across IMSs in IMSplex not verified for ...
  - IMS system defined resources
  - APPC descriptors, ETO descriptors